# **Contents**

Figures, Tables, and Listings xv

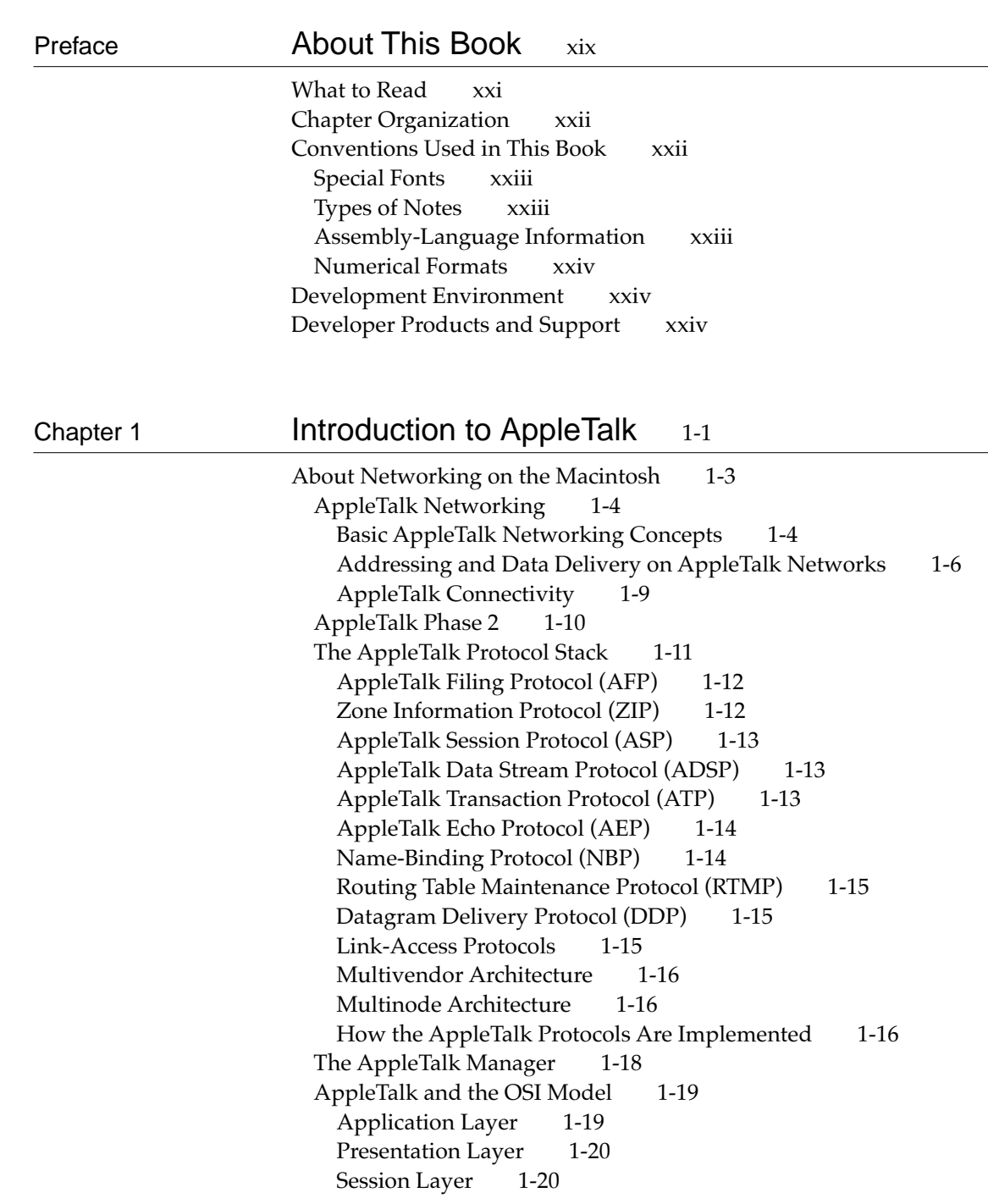

Transport Layer 1-21 Network Layer 1-21 Data-Link and Physical Layers 1-21 Deciding Which AppleTalk Protocol to Use 1-22 Making Your Application Available Throughout the Internet 1-22 Identifying Zones 1-23 Using a Session Protocol to Send and Receive Data 1-24 AppleTalk Data Stream Protocol 1-24 AppleTalk Session Protocol 1-25 Performing a Transaction 1-25 Sending and Receiving Data as Discrete Packets 1-26 Measuring Packet-Delivery Performance 1-26 Accessing AppleShare and Other File Servers 1-27 Receiving Packets Using a Virtual Node and Processing Them in a Custom Manner 1-27 The LAP Manager 1-27 Directly Accessing a Driver for a Network Type 1-28 The AppleTalk Pascal Interface 1-29 Executing Routines Synchronously or Asynchronously 1-30 Polling the Result Field 1-31 Using a Completion Routine 1-31

### Chapter 2 AppleTalk Utilities 2-1

About the AppleTalk Utilities 2-3 Using the AppleTalk Utilities 2-4 Determining Whether AppleTalk Phase 2 Drivers Are Supported 2-4 Getting Information About the .MPP Driver and the Network Environment 2-4 Getting the Address of Your Node or Your Local Router 2-6 Sending Packets to Applications and Processes on Your Own Node 2-6 Selecting a Node in the Server Range 2-7 AppleTalk Utilities Reference 2-8 Data Structures 2-9 MPP Parameter Block 2-9 Routines 2-11 Obtaining Information About the .MPP Driver and the Current Network Environment 2-11 Enabling Intranode Delivery of DDP Packets 2-15 Getting the Addresses of Your Node and Local Internet Router 2-17 Opening and Closing Drivers 2-18 Summary of AppleTalk Utilities 2-23 Pascal Summary 2-23 Constants 2-23 Data Types 2-23 Routines 2-24

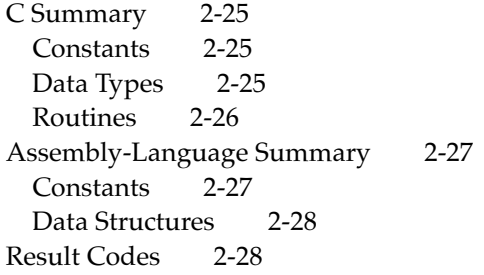

## Chapter 3 Name-Binding Protocol (NBP) 3-1

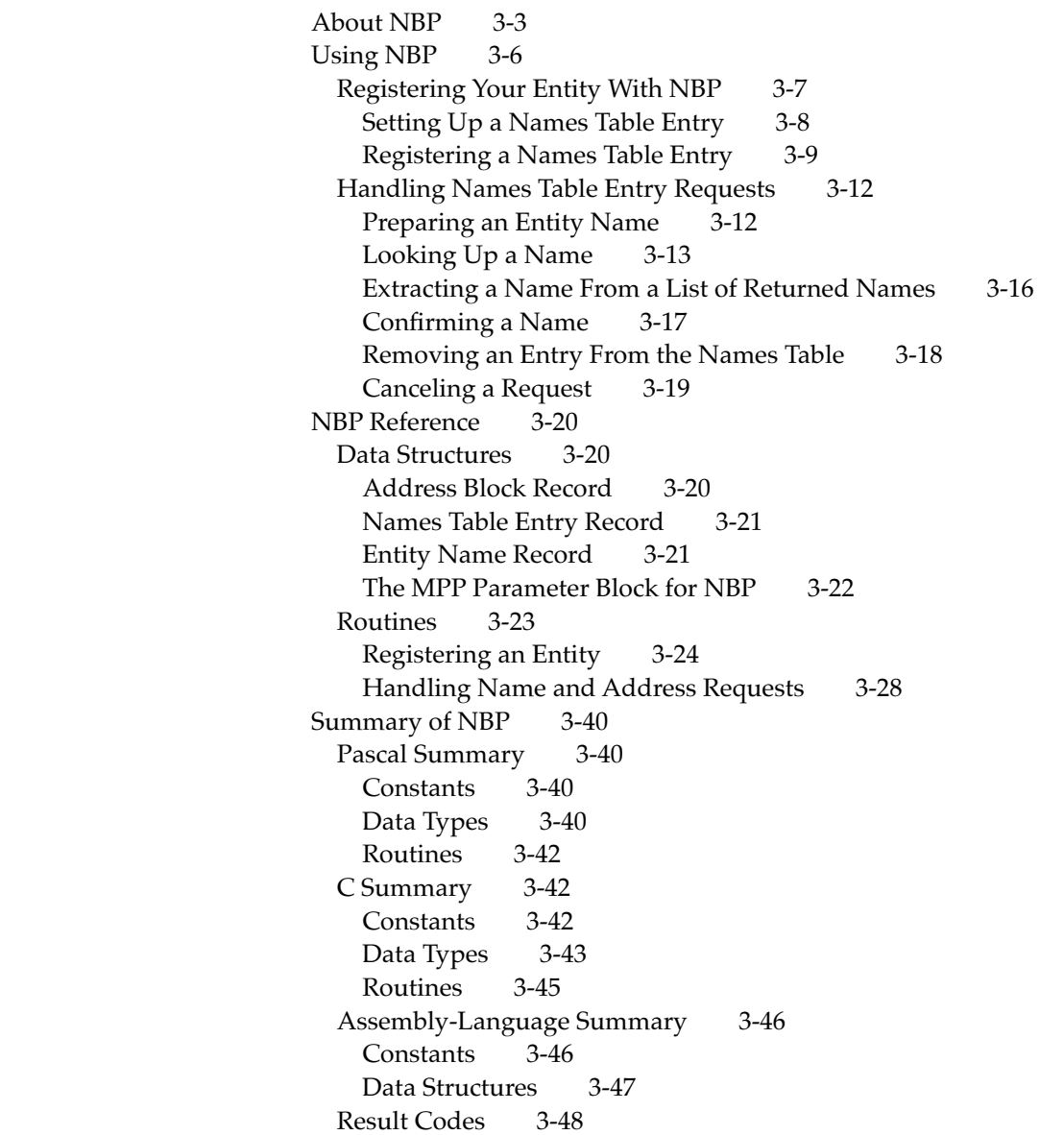

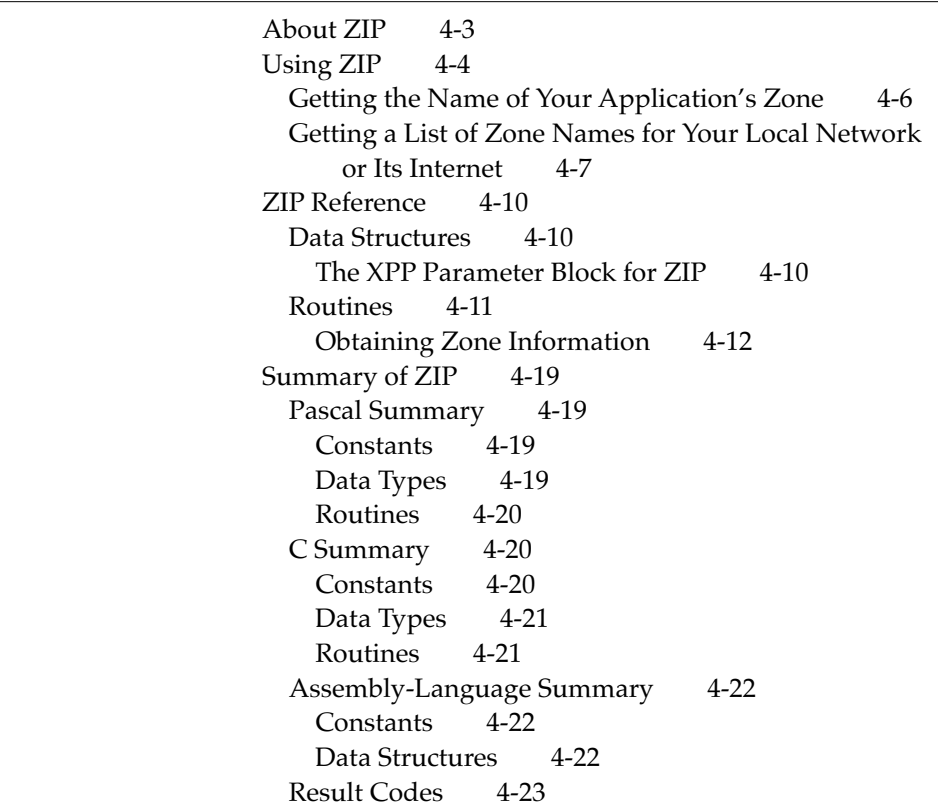

### Chapter 5 AppleTalk Data Stream Protocol (ADSP) 5-1

About ADSP 5-3 Connections, Connection Ends, and Connection States 5-6 Connection Listeners 5-7 Reliable Delivery of Data 5-8 Unsolicited ADSP Events 5-8 About ASDSP 5-9 The Authentication Process 5-10 The Data Encryption Feature 5-11 Using ADSP 5-11 Allocating Memory for ADSP 5-12 Creating and Using a Connection Control Block 5-12 Opening and Maintaining an ADSP Connection 5-13 Creating and Using a Connection Listener 5-22 Writing a User Routine for Connection Events 5-26 Using ASDSP 5-29 Opening a Secure Connection 5-30 From the Initiator's End 5-30

From the Recipient End 5-32 Sending Encrypted Data Across a Secure Connection 5-34 ADSP Reference 5-35 Data Structures 5-35 The ADSP Connection Control Block Record 5-35 The Address Block Record 5-38 The DSP Parameter Block 5-38 The ASDSP Parameter Block 5-41 The TRSecureParams Record 5-42 Routines 5-43 Establishing and Terminating an ADSP Connection 5-44 Establishing and Terminating an ADSP Connection Listener 5-63 Maintaining an ADSP Connection and Using It to Exchange Data 5-69 Summary of ADSP 5-77 Pascal Summary 5-77 Constants 5-77 Data Types 5-78 C Summary 5-82 Constants 5-82 Data Types 5-84 Assembly-Language Summary 5-90 Constants 5-90 Data Structures 5-92 Result Codes 5-94

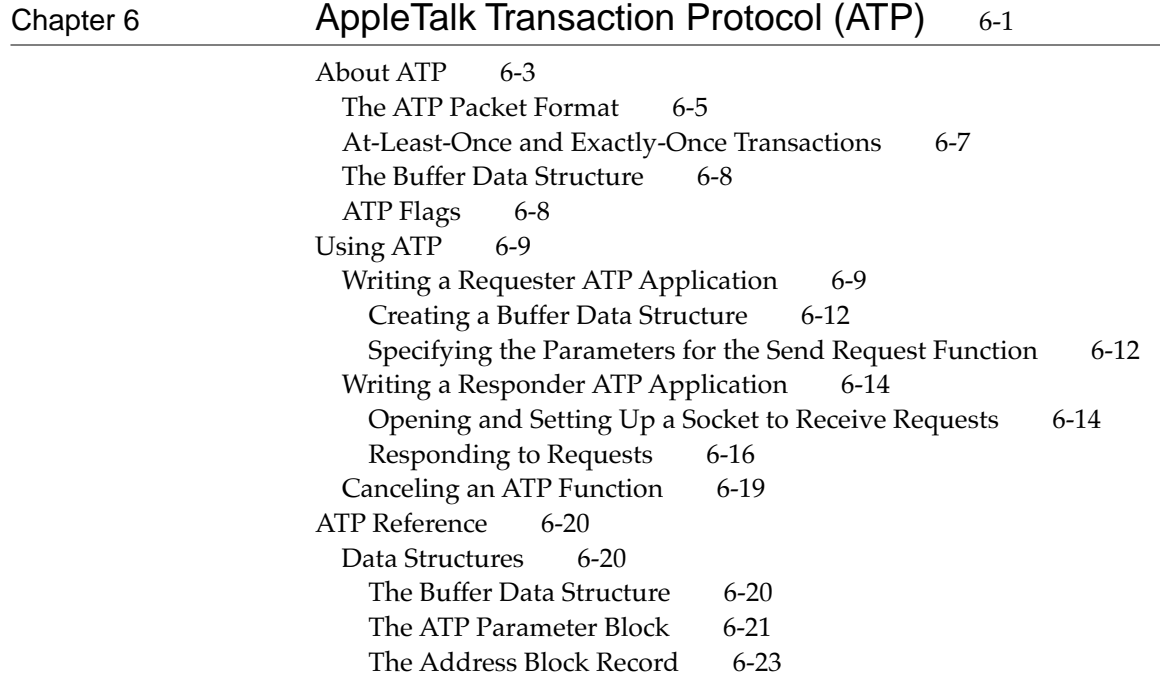

Routines 6-23 Sending an ATP Request 6-24 Opening and Closing an ATP Socket 6-30 Setting Up a Socket to Listen for Requests 6-32 Responding to Requests 6-34 Canceling Pending ATP Functions 6-38 Building a Buffer Data Structure 6-44 Summary of ATP 6-46 Pascal Summary 6-46 Constants 6-46 Data Types 6-46 Routines 6-48 C Summary 6-49 Constants 6-49 Data Types 6-50 Routines 6-53 Assembly-Language Summary 6-54 Constants 6-54 Data Structures 6-55 Result Codes 6-58

### Chapter 7 Datagram Delivery Protocol (DDP) 7-1

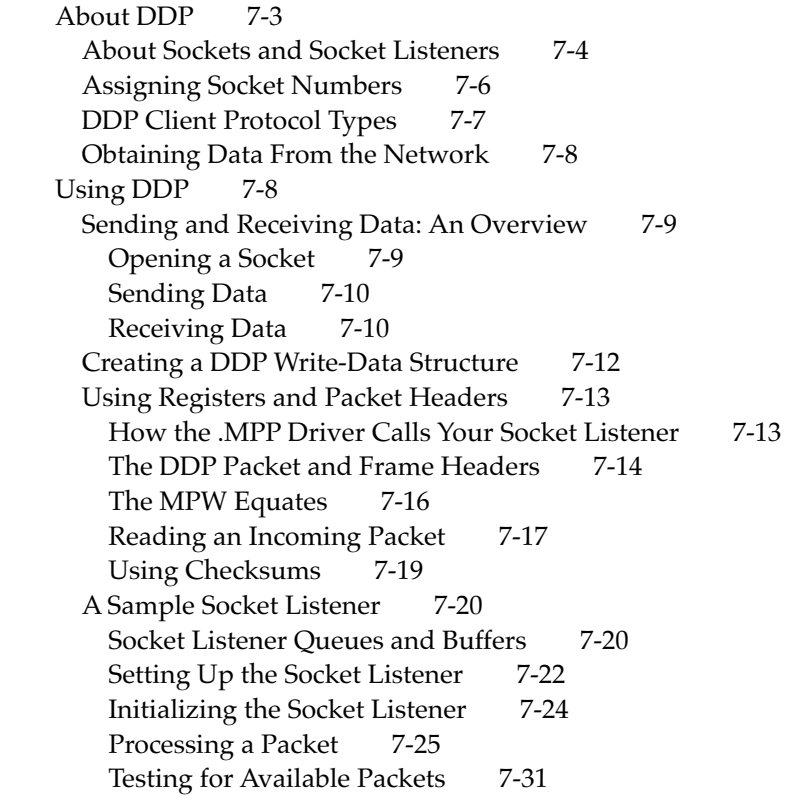

Measuring Packet-Delivery Performance 7-32 DDP Reference 7-34 Data Structures 7-34 The Write-Data Structure 7-35 The Address Block Record 7-35 MPP Parameter Block 7-36 Routines 7-37 Opening and Closing DDP Sockets 7-37 Sending DDP Datagrams 7-40 Summary of DDP 7-44 Pascal Summary 7-44 Constants 7-44 Data Types 7-44 Routines 7-45 C Summary 7-46 Constants 7-46 Data Types 7-46 Routines 7-47 Assembly-Language Summary 7-48 Constants 7-48 Data Structures 7-49 Result Codes 7-50

### Chapter 8 **AppleTalk Session Protocol (ASP)** 8-1

About ASP 8-3 ASP Reference 8-6 Data Structures 8-6 XPP Parameter Block for ASP 8-6 Routines 8-8 Opening and Closing ASP Sessions 8-9 Sending Commands and Writing Data From the Workstation to the Server 8-15 Obtaining Information About ASP's Maximum Capacities and the Status of the Server 8-21 Canceling an ASP Request to Open a Session 8-25 Summary of ASP 8-27 Pascal Summary 8-27 Constants 8-27 Data Types 8-27 Routines 8-29 C Summary 8-29 Constants 8-29 Data Types 8-30 Routines 8-31 Assembly-Language Summary 8-32

Constants 8-32 Data Structures 8-33 Result Codes 8-35

### Chapter 9 **AppleTalk Filing Protocol (AFP)** 9-1

About AFP 9-3 AFP Reference 9-5 Data Structures 9-5 AFP Command Block Record 9-5 XPP Parameter Block 9-6 Routines 9-8 Summary of AFP 9-26 Pascal Summary 9-26 Constants 9-26 Data Types 9-27 Routines 9-29 C Summary 9-29 Constants 9-29 Data Types 9-31 Routines 9-32 Assembly-Language Summary 9-33 Constants 9-33 Data Structures 9-34 Result Codes 9-36

### Chapter 10 Link-Access Protocol (LAP) Manager 10-1

About the LAP Manager 10-3 Using the LAP Manager 10-5 Determining if the LAP Manager Is Installed 10-5 Adding an Entry to the AppleTalk Transition Queue 10-7 How the LAP Manager Calls Your Transition Event Handler Routine 10-9 Writing a Transition Event Handler Routine Using Pascal 10-11 Open Transition 10-13 Prepare-to-Close Transition 10-14 Permission-to-Close Transition 10-15 Cancel-Close Transition 10-17 Network-Connection-Change Transition 10-17 Flagship-Name-Change Transition 10-21 Permission-to-Change-Flagship-Name Transition 10-22 Cancel-Flagship-Name-Change Transition 10-23 Cable-Range-Change Transition 10-24

CPU-Speed-Change Transition 10-25 Developer-Defined Transitions 10-26 Defining Your Own AppleTalk Transition 10-27 The LAP Manager and 802.2 Protocol Packets 10-27 Attaching and Detaching 802.2 Protocol Handlers 10-30 LAP Manager Reference 10-32 Data Structures 10-33 The AppleTalk Transition Queue Entry 10-33 Routines 10-33 Adding and Removing AppleTalk Transition Queue Entries 10-34 Notifying Routines When Your Application-Defined Transition Occurs 10-37 Attaching and Detaching 802.2 Protocol Handlers 10-39 Summary of the LAP Manager 10-43 Pascal Summary 10-43 Constants 10-43 Data Types 10-43 Routines 10-44 C Summary 10-44 Constants 10-44 Data Types 10-45 Routines 10-45 Assembly-Language Summary 10-45 Constants 10-45 Data Structures 10-46 Result Codes 10-46

### Chapter 11 Ethernet, Token Ring, and Fiber Distributed Data Interface 11-1

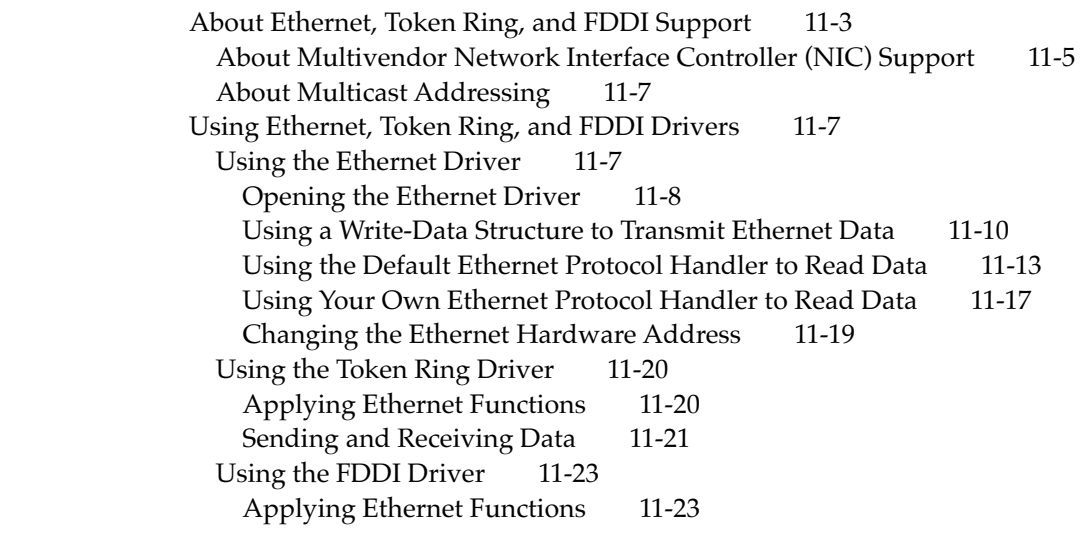

Sending and Receiving Data 11-24 Ethernet, Token Ring, and FDDI Reference 11-25 Data Structures 11-26 The Write-Data Structure 11-26 The Parameter Block for Ethernet, Token Ring, and FDDI Driver Functions 11-26 Routines 11-28 Attaching and Detaching an Ethernet Protocol Handler 11-28 Writing and Reading Ethernet Packets 11-32 Obtaining Information About the Ethernet Driver and Switching Its Mode 11-36 Adding and Removing Ethernet Multicast Addresses 11-40 Summary of Ethernet, Token Ring, and FDDI 11-43 Pascal Summary 11-43 Constants 11-43 Data Structures 11-43 Routines 11-44 C Summary 11-45 Constants 11-45 Data Types 11-45 Routines 11-46 Assembly-Language Summary 11-47 Constants 11-47 Data Structures 11-47 Result Codes 11-48

Chapter 12 Multinode Architecture 12-1

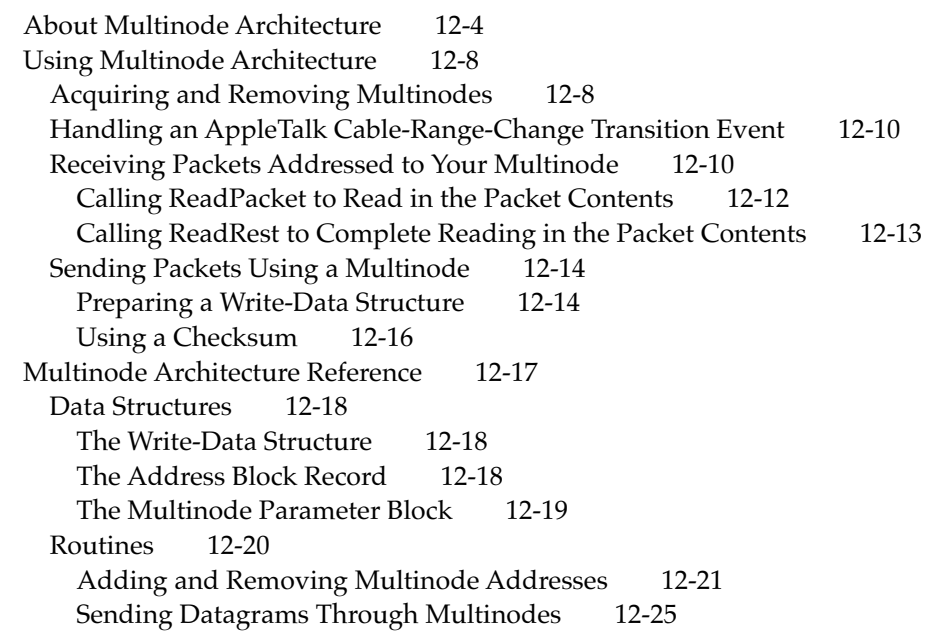

Summary of Multinode Architecture 12-28 Pascal Summary 12-28 Constants 12-28 Data Types 12-28 C Summary 12-30 Constants 12-30 Data Types 12-30 Assembly-Language Summary 12-31 Result Codes 12-32

### Glossary GL-1

Index IN-1